# **Advanced Matching Advanced Techniques for High Precision Surface and Terrain Models**

### **PHOWO 2009 Prof. Dr. Eberhard Gülch**

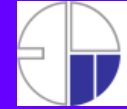

HOCHSCHULE FÜR TECHNIK STUTTGART **ITTGART UNIVERSITY OF APPLIED SCIENCE** 

PHOWO 2009

# **Introduction**

- **Comeback of image matching for DTM & DSM generation**
	- Very few professional tools for DSM generation from image matching
	- Several interesting research approaches, partly 10 years old
	- MATCH-T DSM can produce very dense point clouds specially designed for urban areas
- **Competition to LiDAR point clouds**
	- $-$  Big potential in urban areas
- **Digital filmless cameras offer new potentials for matching**

# **Overview**

### **Topics**

- Top 1: MATCH-T DSM Advanced matching features
- Top 2: Quality of DTM/DSM from MATCH-T DSM
- Top 3: Change detection in open pit mining using MATCH-T DSM and SCOP-Poly
- Top 4: Building extraction with point clouds & ground plans using Building Generator
- Top 5: Improved point cloud classification by image support

#### **Conclusions**

Prof. Dr. Eberhard Gülch 3 **3** PHOWO 2009

# **Top 1: MATCH-T DSM - Features**

### **Improved "Model"- selection**

- Individual model search for each "computation unit"
- Sort sequence according to suitability
	- Angle of incidence
	- Model area
- Sequential multi-image matching

### **Robust filtering in 3D**

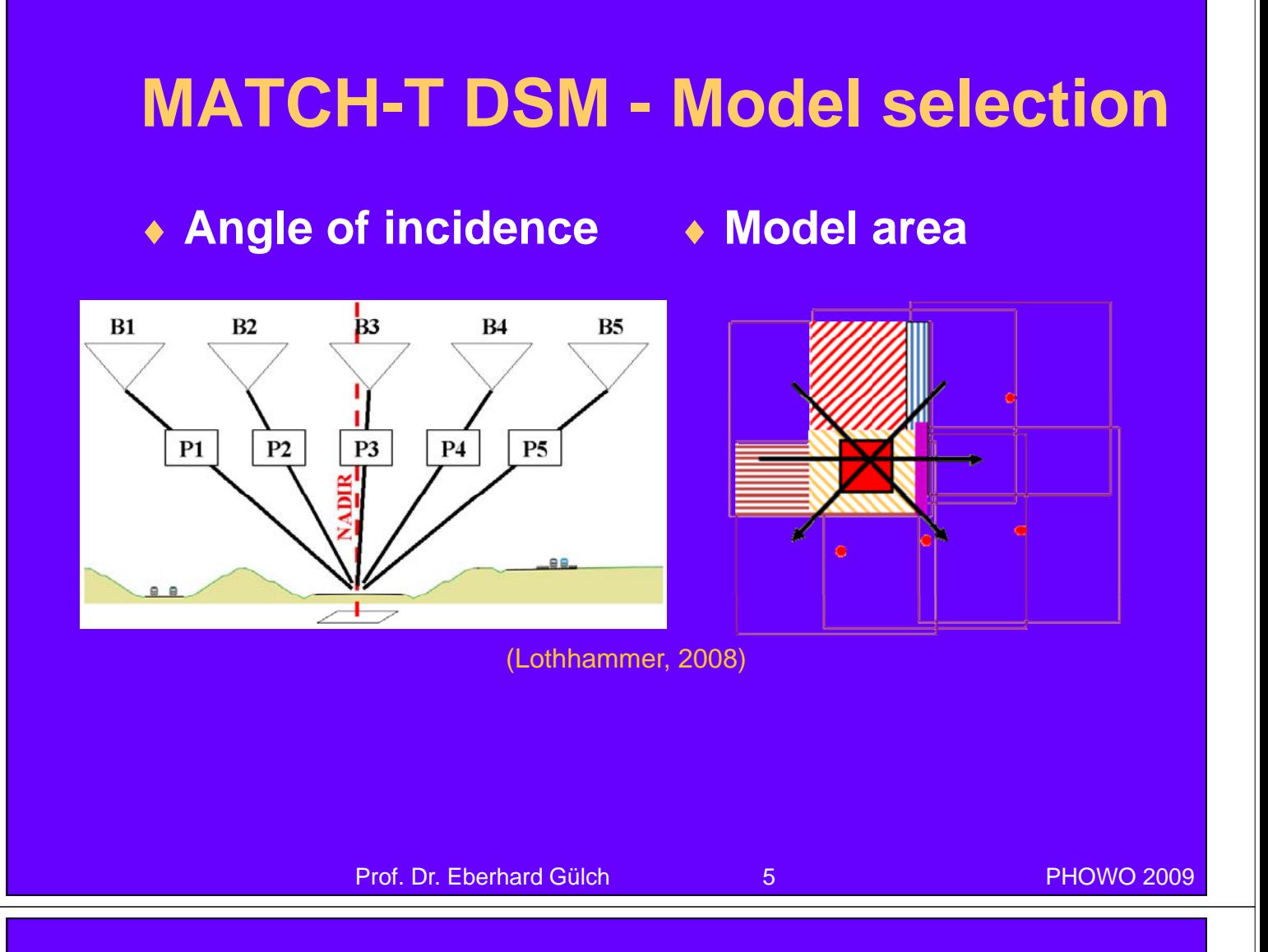

# **MATCH-T DSM - Robust 3D filtering**

#### **Raw point cloud Filtered point cloud**

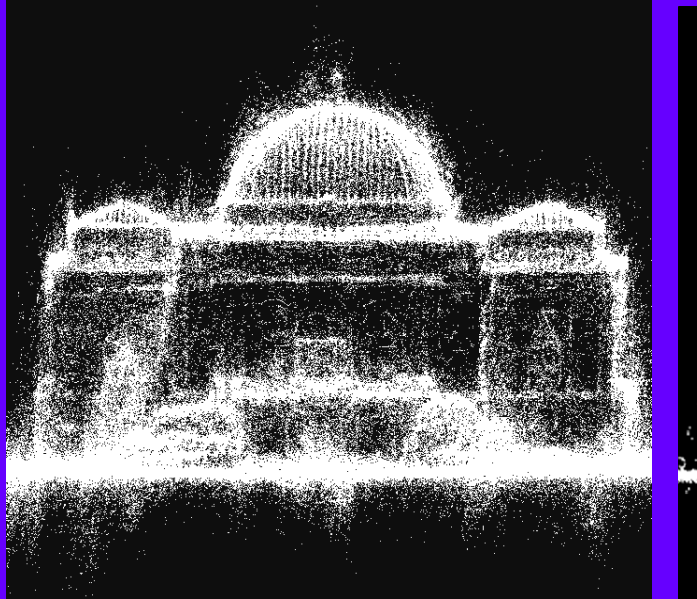

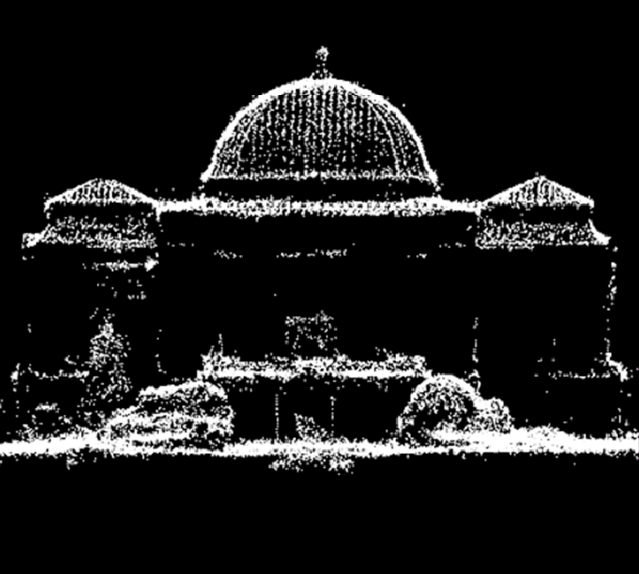

(Lothhammer, 2008)

Prof. Dr. Eberhard Gülch 6 **6 PHOWO 2009** 

# **Top 2: Quality of matched DTM/DSM Top 2: Quality of matched**

- **Application in open pit mining**
- **Images + reference data by courtesy Images + reference data by courtesy MIBRAG mbH**
- **4 standard flights + 2 special flights**
- **Comparison to Comparison (manual) reference data**

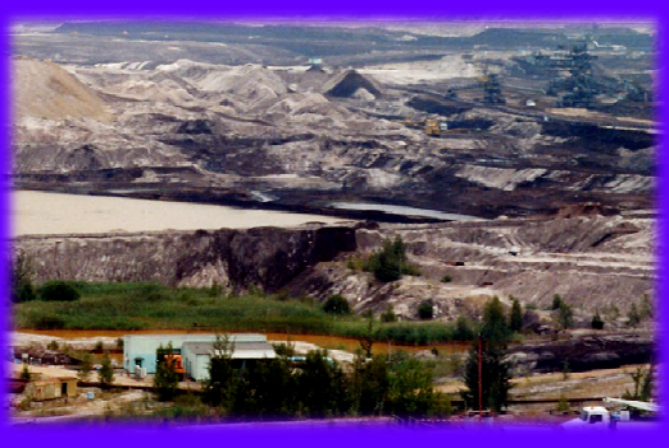

(Zheltukhina, 2009)

Prof. Dr. Eberhard Gülch 7 Photo 2009

### **Test data sets – Courtesy MIBRAG**

#### **4 Standard data sets June-September '08**

#### **2 Special data sets October + November '08**

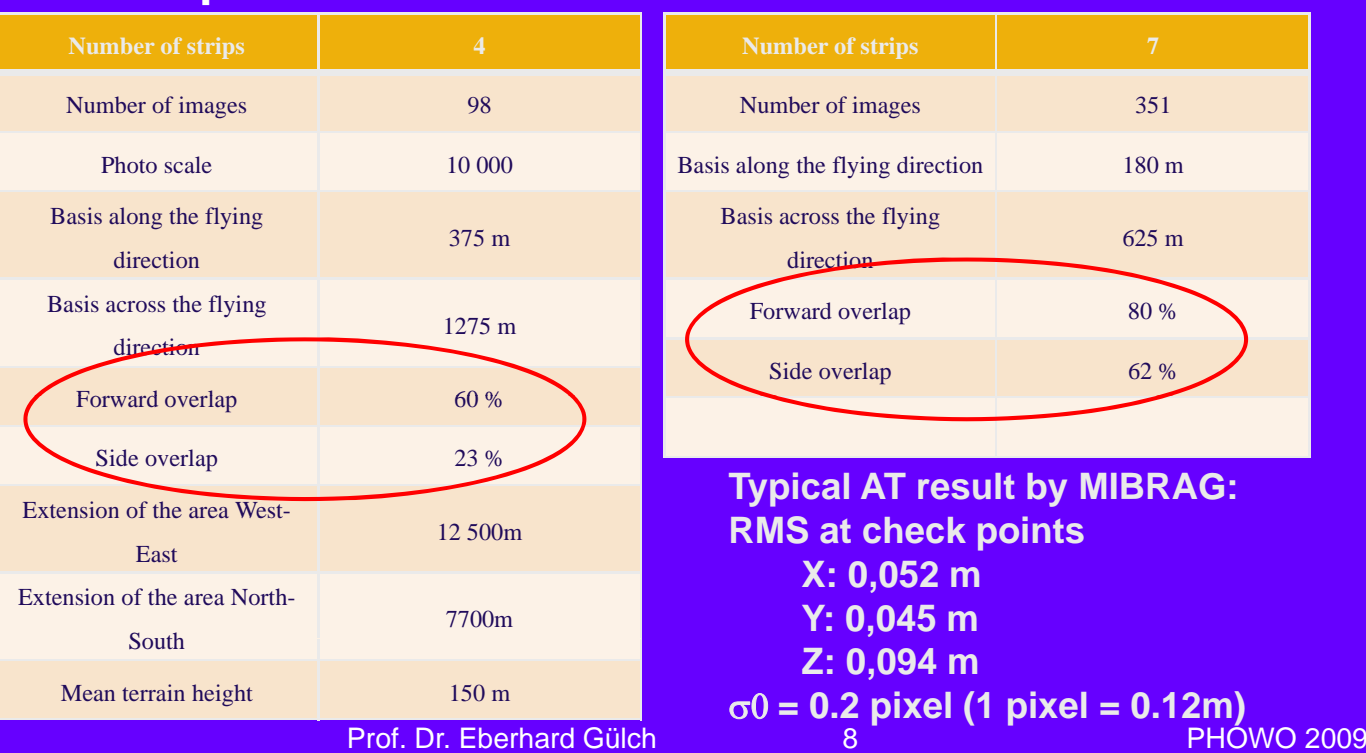

# **Reference data Reference**

#### **MIBRAG**

- Manual stereo DTM Manual stereo *Example of reference*
	- Break-lines
	- Spot heights Spot *(June 08)*
- **Check points**

#### **HFT**

- Manual stereo DTM
	- Single points
	- Break-lines

**Example of reference** *data by MIBRAG overlayed on orthophoto (June*

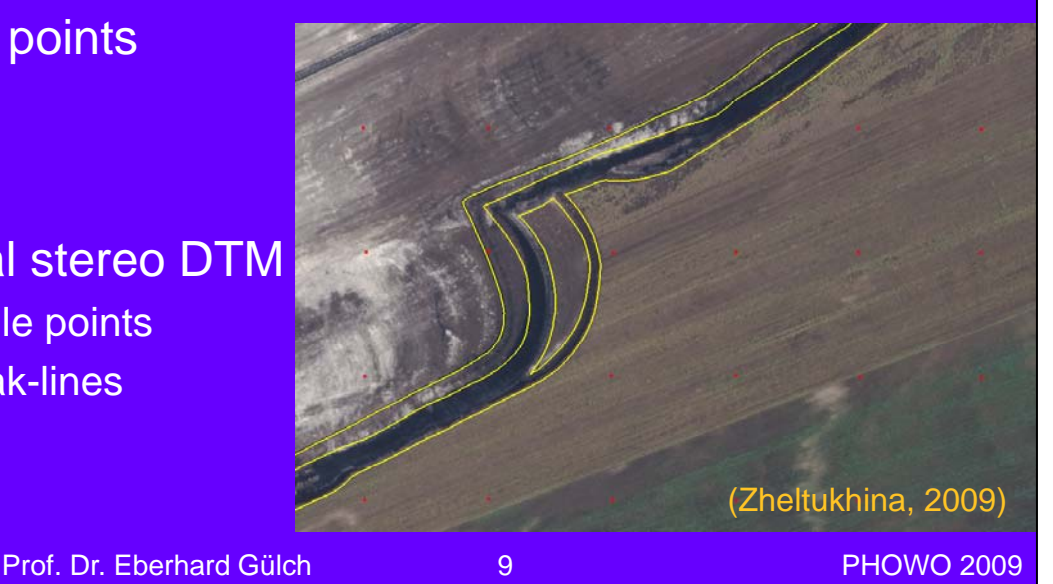

# **Examined: shadowed steep slope with overlayed check points**

- **Analysis of parameter selection**
- **Q lit l i Quality analysis**
- **DTM and DSM results DTM and DSM**

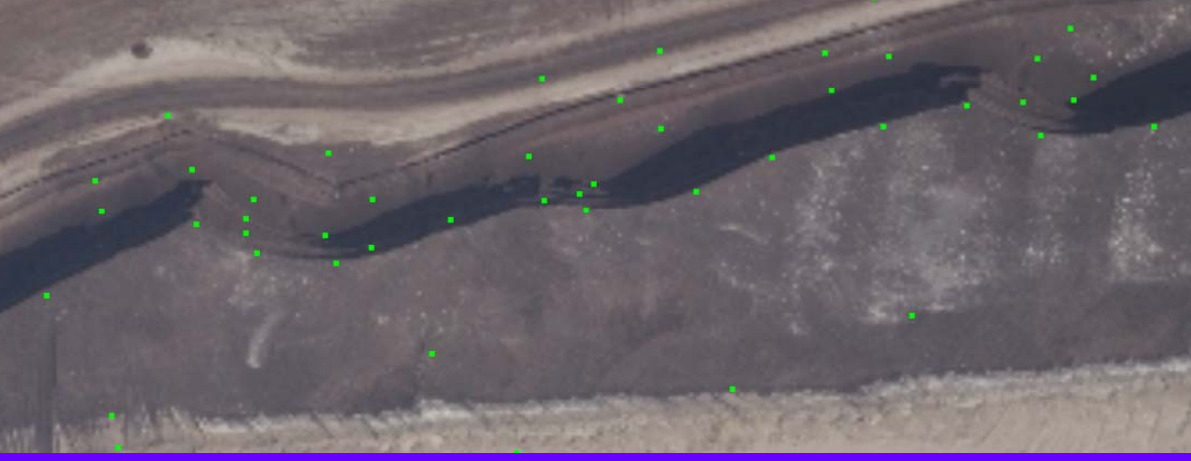

(Zheltukhina, 2009)

# **MATCH-T DSM – DTM/DSM**

- **undulating**
- **MIBRAG break-lines overlayed**
- **DTM grid size 15cm grid size DSM grid size 15 cm grid size 15 Profile view with MIBRAG reference break-lines**

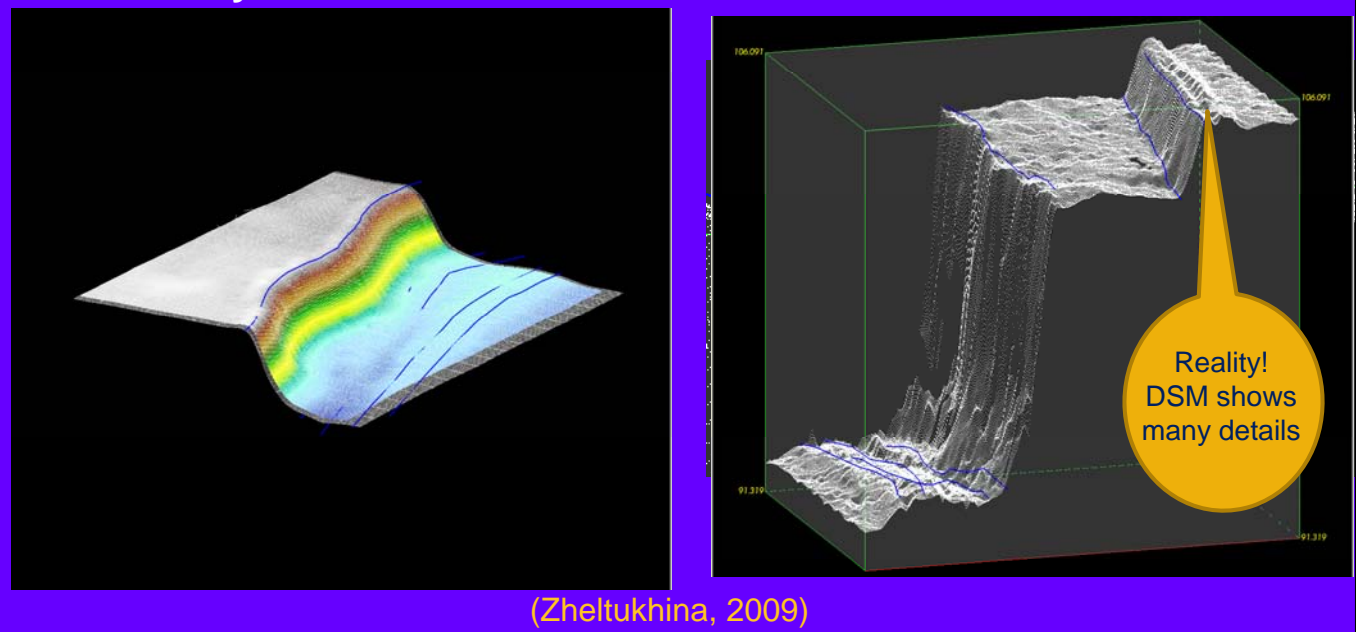

# **Investigations on accuracy for different parameter settings**

Prof. Dr. Eberhard Gülch 11 PHOWO 2009

 **Default settings for DTM and DSM very suitable**

#### **Customization did not really improve**

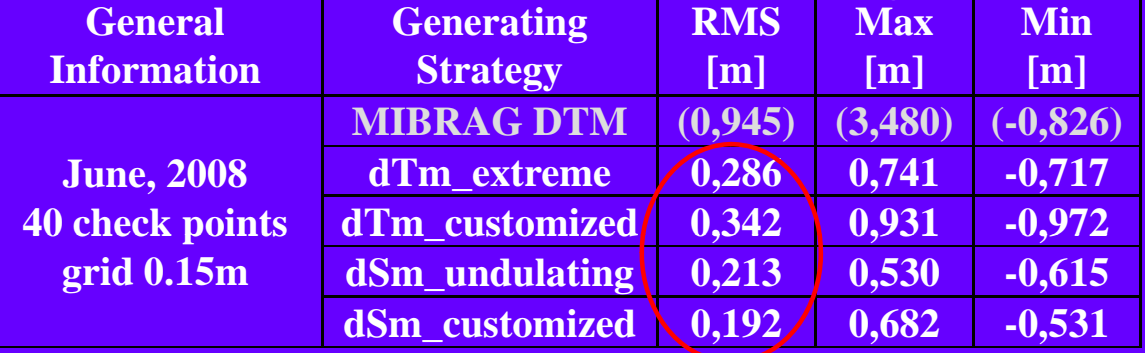

Remark: MIBRAG result not representative for this part due to generalization effects

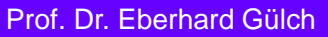

### **RMS (height) of derived DEMs compared to manual HFT check points – all flights**

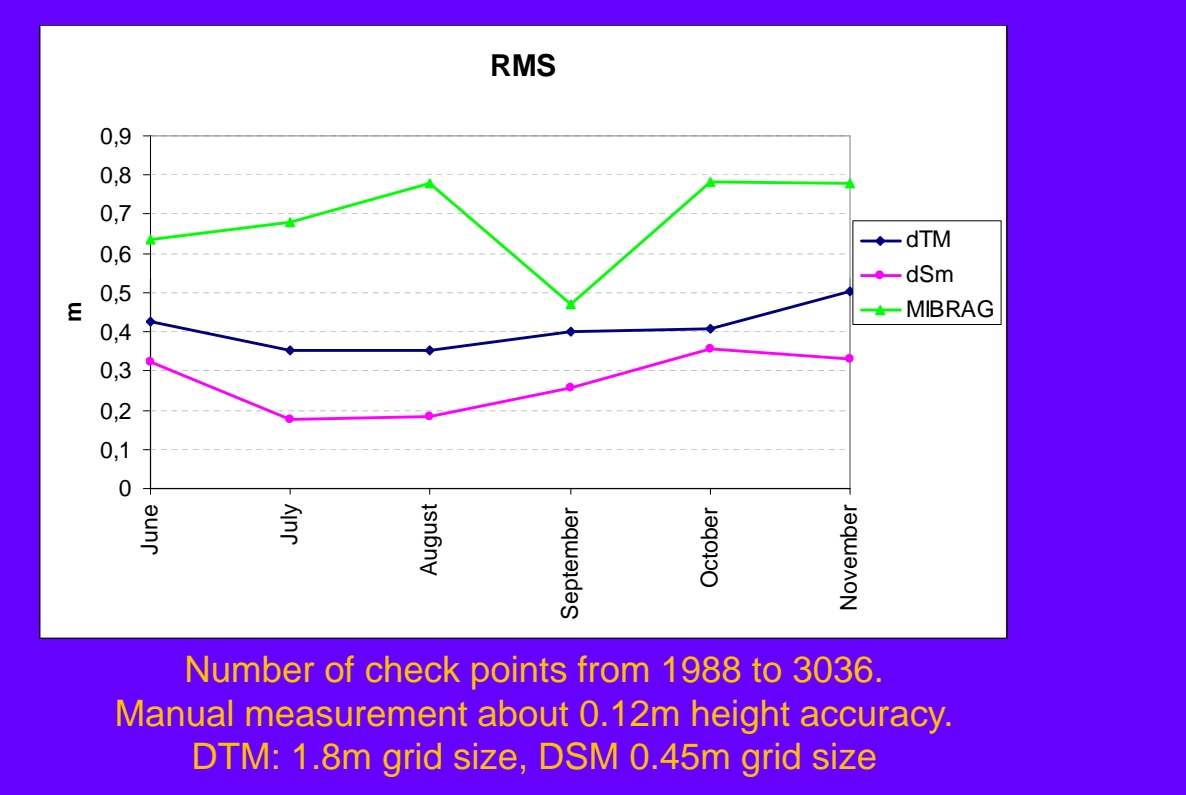

Prof. Dr. Eberhard Gülch 13 PHOWO 2009

Prof. Dr. Eberhard Gülch

### **Influence of overlap parameters**

**Standard flight (60%/23%) Special flight (80% / 62%)**

- **Mostly matching unit determined from 1 dl l model only**
- **24.9 3D points per mesh**

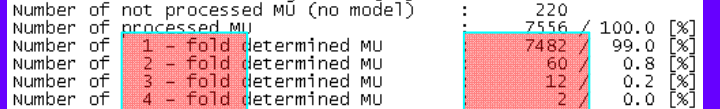

- **Many fold determined matching units**
- **82.7 3D points per mesh**

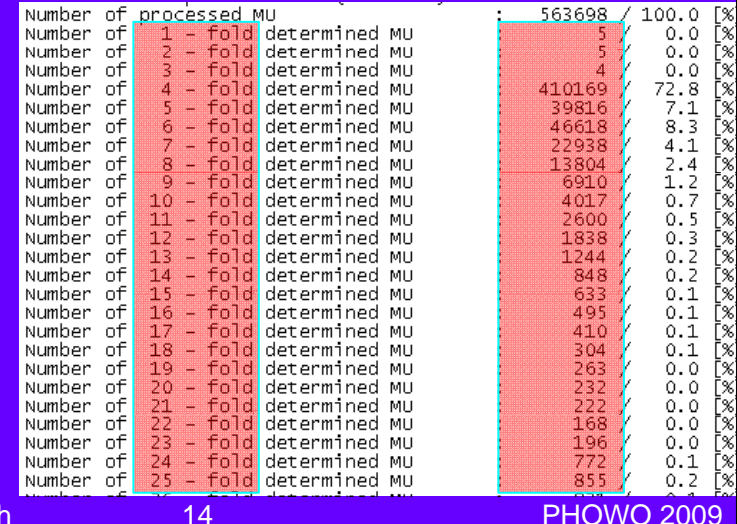

# **Discussion of Top 2 - Quality**

#### **DTM/DSM**

- Quality compares to manual measurements
- DSMs partly more detailed than reference data
- DSM performs slightly better than DTM parameters in the examined cases

#### **Matching parameters**

- Customization does not bring real advantages
- Standard parameter settings can be used

#### **Higher redundancy by Higher redundancy**

- Multi-image matching
- Usage of 12 bit information (Heuchel 2005)

Prof. Dr. Eberhard Gülch

**PHOWO 2009** 

# **Top 3: Detection of changes**

#### **Input**

- **Assessing accuracy of DSM** (cf. above)
- **Sequence of 2 DSMs (using 45cm grid spacing)**

#### • **Workflow**

- **Calculate difference model (SCOP++ 5.4)**
- **Accuracy of DSM used to detect significant changes (SCOP Poly) (SCOP**
	- **Cutting/Filling threshold +/- 0.3m**
	- **Area threshold >4500m²**
- **Results**
	- **Polyg g ons around changed areas**
	- **Difference DSM and volume determination (cutting/filling)**
	- **Statistical reports and visualization**

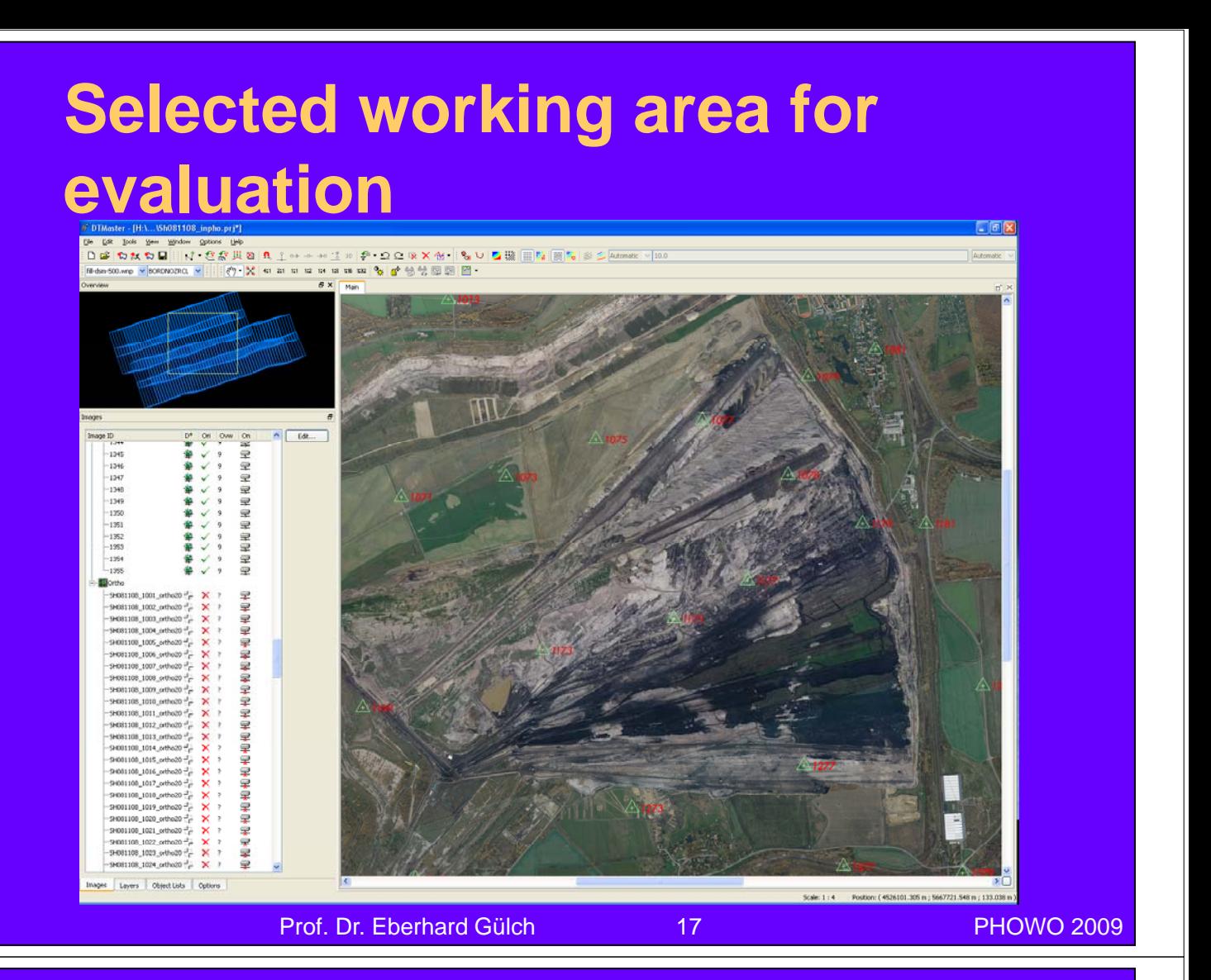

### **Difference model (Oct-Nov 80%/62%)**

#### **Automatically created DSMs**

- Unchanged (green) between -0.3m and 0.3m
- Cutting (orange) and Filling (blue)

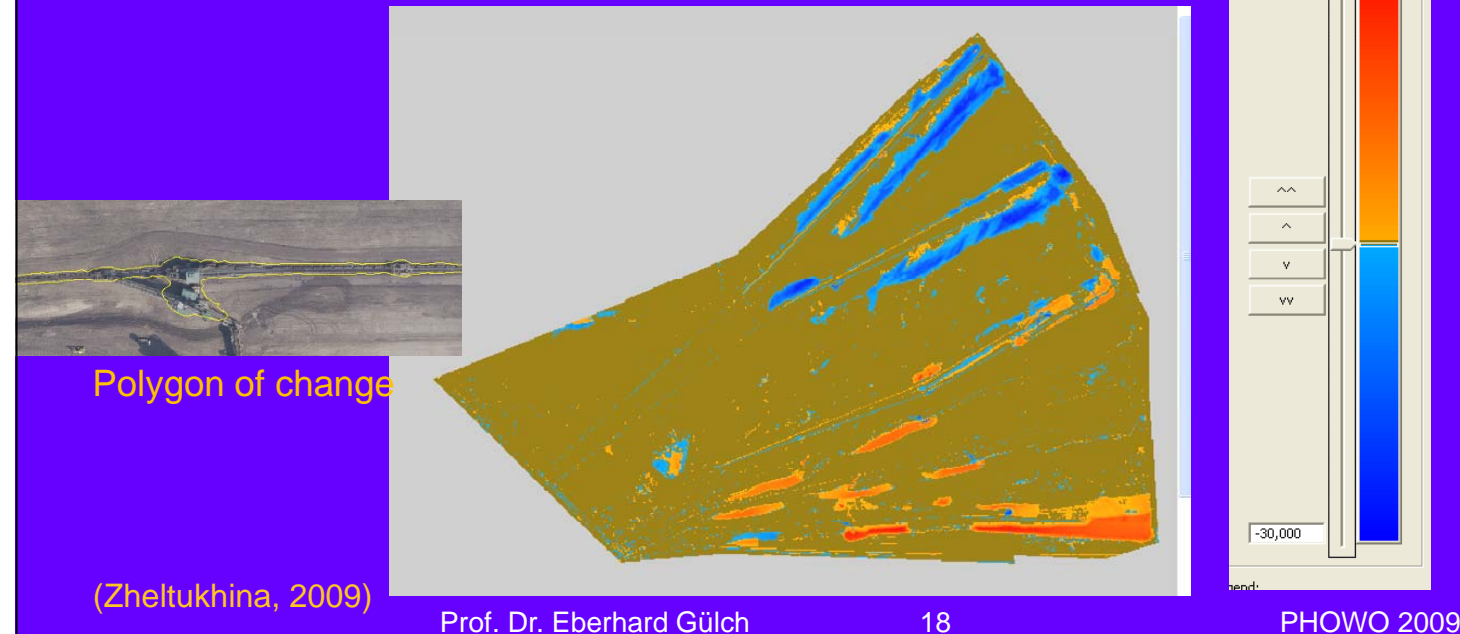

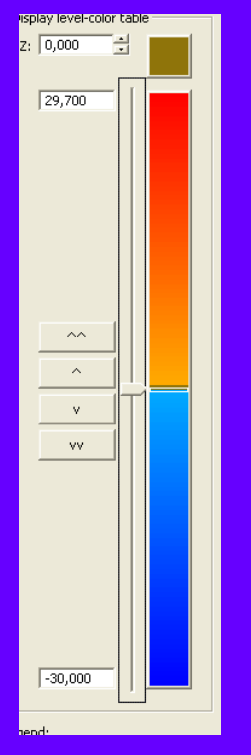

### **Polygons of changes - Filling (Oct.-Nov.)**

- **Polygons generated from difference DSMs and overlayed on difference model from MIBRAG DTMs** z: 0,000 Ε
- **Filling threshold -0.3m, area threshold >4500m<sup>2</sup>**

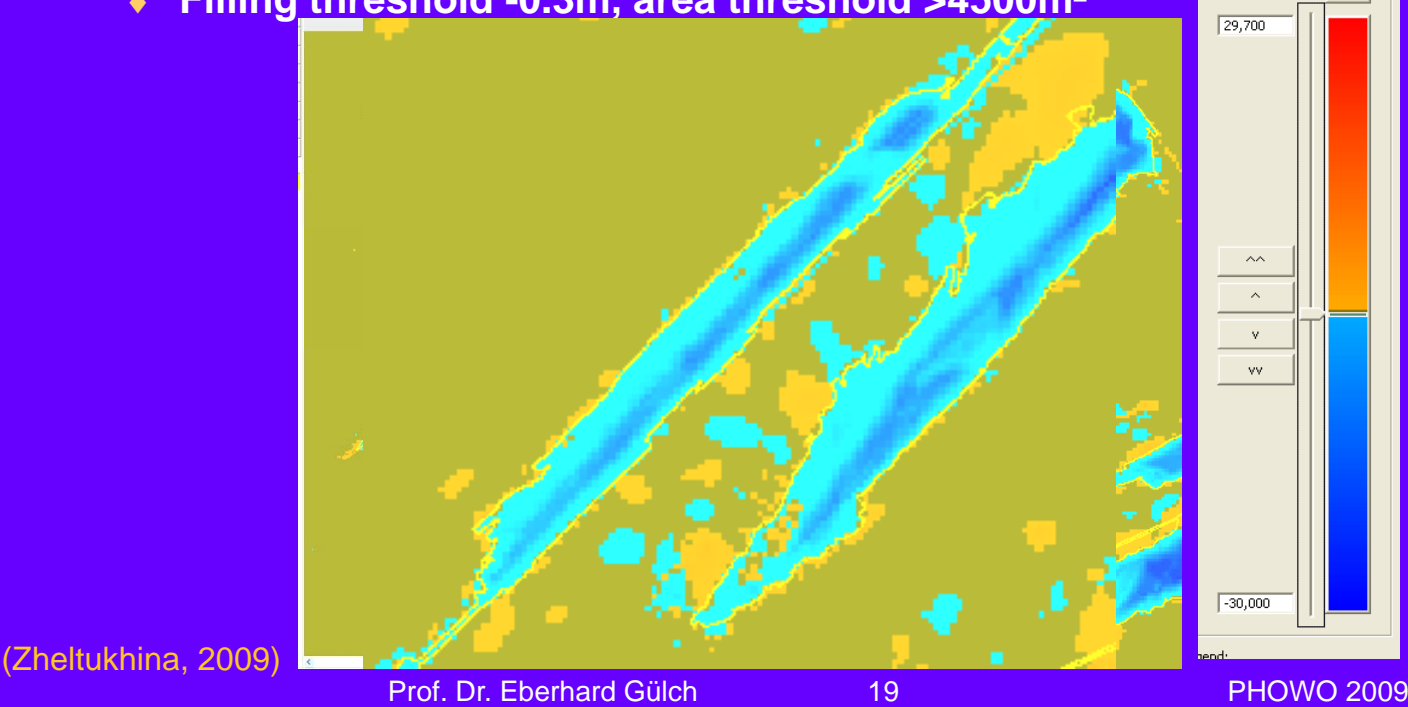

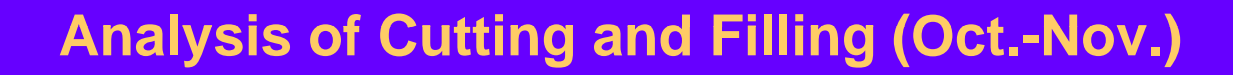

– MIBRAG – DTMs

- Manual measurement and manual exclusion of machines
- Automatically generated DSMs
	- Manual deletion of 5 polygons indicating single machines.
	-

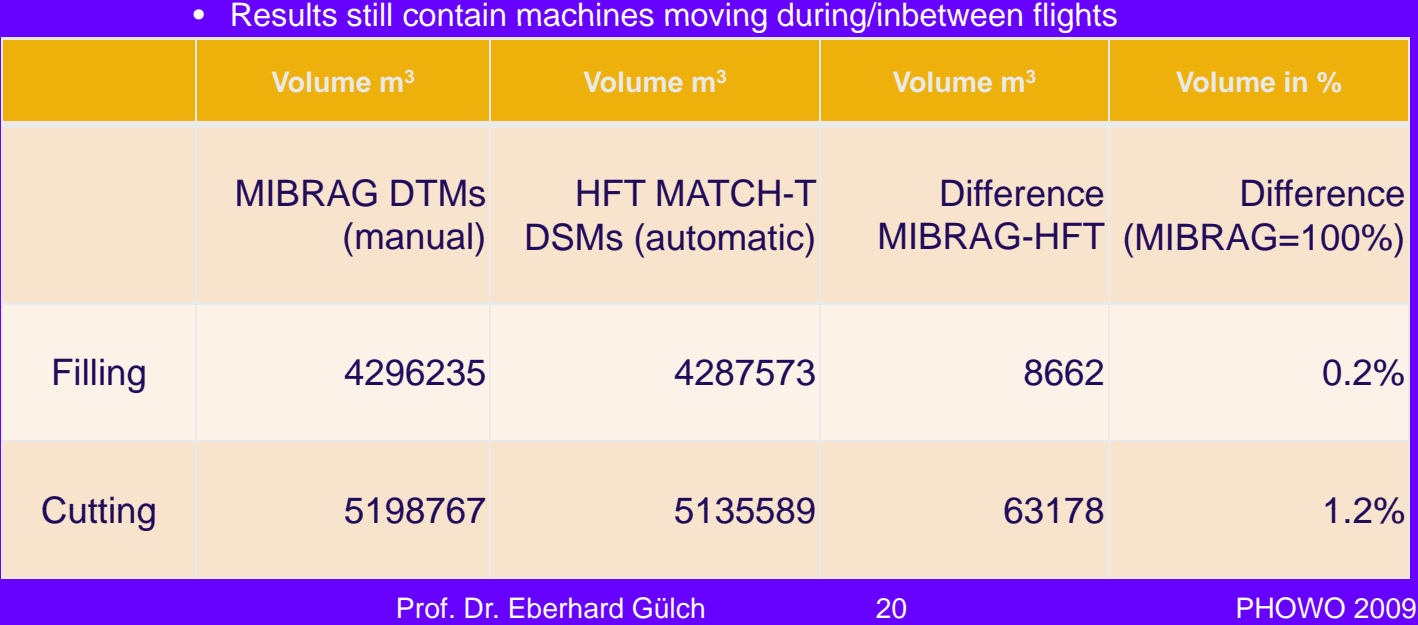

# **Top 3: Discussion Top 3:**

#### **Simplicity of workflow**

- Definition of 1 working area
- Running Match-T DSM on whole area for 2 periods
- Compute difference DSM
- Running Scop Poly on difference DSM
- Editing single polygons
- Computation of volumes
- **SCOP Poly (Add-on) assists in detecting changes in difference DSMs changes in difference**
	- Simple editing of automatically generated polygons
	- No manual digitization and exclusion from matching

![](_page_10_Picture_155.jpeg)

21 **PHOWO 2009** 

# **Top 4: Building extraction Top 4: Building extraction**

- **Objective: building models for large areas**
	- Focus on LoD 2 (and LoD 1) (cf. CityGML)
	- Model driven approach
	- Modelling by pre-defined parameter sets

#### **Input**

- Match-T DSM and LiDAR point clouds
- Building ground plans
- **3 Step procedure**

Prof. Dr. Eberhard Gülch 22 PHOWO 2009

# **Building Generator - 3 steps**

### **Ground plan generalization**

- Analysis of ground plan structure
- Division: Rectangle, L, T, U, complex shape

### ◆ Segmentation

- Surface points in a ground plan polygon
- Adjustment of points to plane segments
- **Modelling**
	- LoD 2 (basic primitives) or LoD 1 (Grau, 2008)

![](_page_11_Picture_9.jpeg)

![](_page_11_Picture_10.jpeg)

![](_page_11_Picture_11.jpeg)

![](_page_11_Picture_12.jpeg)

### **Building Generator - Building models for LoD2**

![](_page_11_Picture_14.jpeg)

![](_page_11_Picture_15.jpeg)

![](_page_11_Picture_16.jpeg)

![](_page_11_Picture_17.jpeg)

![](_page_11_Picture_18.jpeg)

**Flat roof Lean Flat roof Lean-to-roof Saddleback roof Tent roof roof Saddleback roof Tent Hip roof Hip**

![](_page_11_Picture_24.jpeg)

Sparse point cloud Dense point cloud

![](_page_11_Picture_26.jpeg)

(Grau, 2008)

Prof. Dr. Eberhard Gülch

# **Building Generator - Subdivision of complex boundaries**

![](_page_12_Figure_1.jpeg)

### **Building Generator - Test areas**

#### **Graz**

- Dense
- Complex roof types and ground plans
- **Toulouse**
	- Sparse, single houses
	- Simple structures
- **Bautzen**
	- Dense
	- Complex roof types and ground plans

Prof. Dr. Eberhard Gülch

![](_page_12_Picture_13.jpeg)

![](_page_12_Picture_14.jpeg)

![](_page_12_Picture_15.jpeg)

![](_page_12_Picture_16.jpeg)

![](_page_12_Picture_17.jpeg)

![](_page_12_Picture_18.jpeg)

# **Building Generator – Ground plans**

 **Manual measurement of 334 buildings (map data not accessible) (map data not Classification into shapes:**

![](_page_13_Picture_83.jpeg)

Prof. Dr. Eberhard Gülch Photos 27 27 PHOWO 2009

### **Building Generator - Point cloud structure**

![](_page_13_Figure_7.jpeg)

![](_page_13_Picture_84.jpeg)

# **Building generator - Success rates**

![](_page_14_Picture_158.jpeg)

Mean values (Median) of the LoD2 results in percent based on investigations of 40 different parameter combinations and average extraction time extraction

![](_page_14_Picture_159.jpeg)

# **Building generator - Discussion of parameter settings**

#### **Segmentation step:**

- Essentially only 3 parameters are important
- Parameter value selection needs knowlege on the structure of the point cloud

### **Generalisation step:**

- Not very sensitive to parameter changes
- Subdivision of very complex shapes necessary

#### **General observation:**

– Building complexity decisive for parameter selection

# **Top 4: Discussion Top 4:**

- **Match-T point cloud well suited for building modeling**
- **Success rates can reach level of building generation using LiDAR point cloud**
- **Parameter selection reduced to few decisive ones; still needs improvements**
- **Dependencies on ground plans should be Dependencies on ground plans should be reduced**

#### Prof. Dr. Eberhard Gülch **Phone 2009** 31 **PHOWO 2009** 2009

# **Top 5: Potentials Top 5:**

- **MATCH-T DSM point cloud classification using image support classification using image**
	- Use improved radiometric features of digital filmless cameras
	- Test area Graz

# **Methodology**

![](_page_16_Figure_1.jpeg)

#### UnClassified PointCloud Classified Point Cloud

![](_page_16_Picture_5.jpeg)

Red=Unclassified, **Blue=Off\_terrain not\_Veg, Green=Off\_terrain Veg, Grey= Terrain not\_Veg, Yellow= Terrally** 

(Djaba, 2009)

Prof. Dr. Eberhard Gülch

# **Acknowledgements**

#### **inpho GmbH, Germany**

- MATCH-T DSM 5.2 (Beta)
- Building Generator
- Add-on SCOP Poly
- Image data

#### ◆ MIBRAG mbh, Germany

- Image data,
- Reference data Reference

#### **HFT Graduates**

– MSc. H. Djaba, Dipl.-Ing. (FH) S. Grau, MSc. N. Zheltukhina

Prof. Dr. Eberhard Gülch 2009 35 PHOWO 2009

# **Conclusions**

#### **MATCH-T DSM provides high quality DTMs/DSMs**

- Good results in a very challenging area
- Exploitation of multi-image matching and filmless digital cameras
- Change detection results very promising
- First research results show a clear improvement of point cloud classification by image support

#### **Building Generator**

– High potential for automated building extraction for LoD1 and LoD2 with given ground plan LoD1 and LoD2 with given ground

Prof. Dr. Eberhard Gülch